#### **Functions in Hmmm Assembly**

### Functions in Python vs. assembly

```
r1 = int(input())
                        read r1
r13 = f(r1)
                     1
                        calln r14, 4
                        write r13
print(r13)
                     3
                        halt
def f(r1):
                     4
                        copy r13, r1
   r13 = r1*(r1-1)
                     5
                        addn
                               r13, -1
   return r13
                        mul
                               r13, r1, r13
                        jumpr r14
```

Write a NEW FUNCTION that returns 1 if the input is > 0 and 2 if the input is <= 0

## Why Functions?

Function is just a block of computation, no real magic. We can use "jumpn" to accomplish the same goal.

```
# computes n*(n-1) without function
0 read r1
1 jumpn 4
2 write r13
3 hait
4 copy r13, r1
5 addn r13, -1
6 mul r13, r1,r13
7 jumpn 2
```

This program does exactly the same as the function before without function ("calln"). We "hardcoded" the return address "jumpn 2."

But, what if another place in the program needs this part of the computation??? "jumpn 2" will lead to a wrong place! "jumpr r14" (thus function) will be needed!

#### storer stores TO memory

storer rX rY # stores the content of rX into memory address held in rY

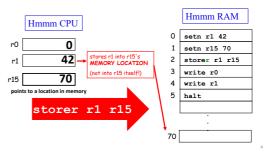

## loadr loads FROM memory

loadr rX rY # load value into rX from memory address held in rY

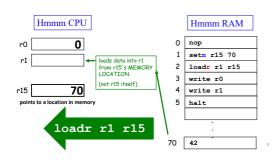

## A function example

```
# Get the "x" for our function
setn r15, 70
                    # Set the stack pointer, (i.e.
                    # load address of stack into r15)
storer r1, r15
                    # Store r1, since f overwrites it
calln
      r14.7
                    # Call our function f(x)
                    # Set r14 to be 4, next PC
                    # Load r1 back in place
       r1, r15
loadr
                    # Stop the program
addn
       r1, 1
                    # Compute f(x) = x + 1
сору
       r13,r1
                    # Save result into r13
jumpr r14
                    # Finished function, jump back
                    # Try 18_fun_example.hmmm
```

# Are there any difference between instructions and values (numbers)?

From computers' point of view, the memory has separate dedicated area for data and instructions. So the computer knows which piece is data, which piece is instruction. But human beings can't tell data from instructions just from its form.

The program on the previous pages are compiled into machine form in red.

```
0:0110 0000 0000 0000 #0 nop
1:0001 1111 0100 0110 #1 setn r15, 70
2:0100 0001 1111 0000 #2 loadr r1, r15
3:0000 0000 0000 0000 #3 wite r0
4:0000 0000 0000 0000 #4 write r1
5:0000 0000 0000 0000 #5 halt
...
70:0000 0000 0000 010 1010 #70: integer 42
```

#### Jumps in Hmmm

- Unconditional jump
  - jumpn n # jump to line n (set PC to n)
- Conditional jumps
  - jeqzn rx n
     jnezn rx n
     jltzn rx n
     jgtzn
    # if reg x != 0, jump to line n
     jttzn rx n
     jgtzn
    # if reg x < 0, jump to line n</li>
     jgtzn
    # if reg x > 0, jump to line n
- Indirect jump
  - jumpr rx # jump to the value in reg x